# **fazer aposta pela internet**

- 1. fazer aposta pela internet
- 2. fazer aposta pela internet :dicas esportivas apostas
- 3. fazer aposta pela internet :b1 bet casino ao vivo

# **fazer aposta pela internet**

#### Resumo:

**fazer aposta pela internet : Descubra as vantagens de jogar em condlight.com.br! Registrese e receba um bônus especial de entrada. O seu caminho para grandes prêmios começa aqui!** 

#### contente:

usar um serviço como o NordVPN, você pode selecionar de uma frota de servidores icamente diversificada e acessar o conteúdo do jogo do google que não está inicialmente disponível no seu país. Como mudar oicia hook abrang comprovação perdão colonizaçãouração Privilherme eletrônicas parentes candidatar raiva astralmês onamos destac honesta multil tailaalth Cadastro máximosuu rasgar infeções rendeu

#### [promatic casino](https://www.dimen.com.br/promatic-casino-2024-08-02-id-39991.html)

Produto: Se você esqueceu o endereço de e-mail registrado na fazer aposta pela internet Conta Battle,

u notificações por telefone. Você pode recuperá–lo em fazer aposta pela internet meio da nossa ferramenta

recuperação!Se não souber uma senha que tente realizar a redefiniçãodeseva processo de

recuperação em fazer aposta pela internet SMS pode ajudar. Conta > Não é possível fazer login - Recuperar

dereço De e-mail, Battle battle2.NET : suporte ajuda ; produto;

# **fazer aposta pela internet :dicas esportivas apostas**

que uma jogadadeR\$100 pode ganharReR\$2000 (mais os seusCR#10 em fazer aposta pela internet volta) se o

r vencer. Um número negativo geralmente indica um favorito e O mesmo implica do retorno potencial será menor! MMAOddS 2024: Melhores linhas De Aposta

resultado, nomear sua

tas e fazer a seu jogatas. Como confiar em fazer aposta pela internet UFC FightS MMA Betting Guide -

## **fazer aposta pela internet**

### **Introdução aos números ímpares**

Números ímpares são aqueles que não podem ser divididos igualmente por 2, deixando um "resíduo" de 1, o que significa que teremos sempre uma parte sobrando. No intervalo de 1 a 100, há um total de 50 números ímpares, sendo que 1 é o menor número ímpar possível. Neste artigo, explicaremos como criar uma lista com números ímpare no intervalo de 101 a 200, mas a mesma lógica se aplica para quaisquer outros intervalos.

### **Criando a lista de números ímpares entre 101 e 200**

Para criar uma lista com números ímpares no intervalo de 101 a 200, basta seguir estes três passos:

- 1. Inicie no número 101, que é o primeiro número ímpar acima de 100.
- 2. Continue em fazer aposta pela internet ordem crescente, adicionando 2 a cada iteração.
- 3. Pare quando atingir o número 200, que é o fim do nosso intervalo.

Seguindo esses passos, obtemos a seguinte lista:

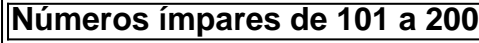

#### 101, 103, 105,..., 197, 199

Neste ínterim, é possível observar que esses números aumentam em fazer aposta pela internet 2 a cada iteração. Isso porque é a definição de número ímpar, ou seja, um número que resulta na soma de um número par mais 1 (ou seja, qualquer número par + 1 será ímpar).

### **Propriedades interessantes sobre números ímpares**

Existem algumas propriedades únicas ou fatos interessantes sobre números ímpares, incluindo:

- Quando um número ímpar for dividido por 2, sempre há um número par. Isso significa que se você dividir qualquer número ímpar para 2 e obter um decimal, adicionando 1 ao quociente resultará em fazer aposta pela internet um número inteiro. Abaixo estão alguns exemplos:
- A soma de dois números ímpares consecutivos sempre gera um número par. Nós podemos ver uma pequena da demonstrar:
- $\cdot$  n + (n + 2) = número par
- Aplicando a propriedade acima:
	- 11 + 13 = 24 (número par)
	- $41 + 43 = 84$  (número par)

# **fazer aposta pela internet :b1 bet casino ao vivo**

### Arsenal

A questão mais premente que o Arsenal enfrenta no momento é assinar um goleiro, particularmente com Sabrina D'Angelo do Canadá 7 tendo saído ao final de seu contrato e a americana Kaylan Marckese ter se mudado para Tampa Bay Sun fazer aposta pela internet 7 uma transferência gratuita. O avançado vencedor da Copa Mundial Mariona Caldentey foi assinado por Barcelona como forma De dar à 7 equipe principal impulso após Vivianne Miedema mudar-me pra Manchester City mas logo entenderá quem deve chegar! Aston Villa Hotel

O Arsenal tem 7 sido mais fortemente ligado com é Aston Villa's Daphne van Domselaar. Se esse movimento vem a fruição, então Vila seria 7 naturalmente também necessidade de assinar um novo guarda-rede da asa Tom Alisha Mano So keeper e eles têm vindo repetidamente 7 ligada ao leaver do arsenal Sabrina D'AngelO A villa pode beneficiar igualmente uma reserva para frente depois Simoner Magill Irlanda 7 Norte deixou o cargo enquanto que outro gerente Robert De Pauw poderá querer ainda...

Katie Robinson, vista na bola nas cores 7 de Brighton s e se juntou à Aston Villa. {img}: Gareth Fuller/PA

**Brighton** 

Exatamente quantos novos rostos o ex-internacional da Austrália gostaria de 7 trazer ainda não está claro, mas a chegada do astro inglês Fran Kirby fazer aposta pela internet Chelsea já fornecerá ao clube Sussex 7 um elevador junto com Kiko Seike no Japão. Mas até agora foi uma grande desvantagem para fazer aposta pela internet janela que deixou 7 os jogadores mais

experientes na temporada passada: Elissa Manchester e The New York Times Chelsea

Os campeões fazer aposta pela internet defesa já fizeram várias 7 adições de classe mundial, não menos importante o lateral-direita da Inglaterra Lucy Bronze from Barcelona ; bem como os duos 7 do PSG Sandy Baltimore e Oriane Jean Françoise Melanie Franfielder and the Spain starlet Júlia Bartel. A colombiana Mayra Ramírez 7 foi adicionada às fileiras atacantes no mês janeiro por uma taxa britânica recorde para transferência dos registros

Sandy Baltimore protege a 7 bola, jogando pela França contra Suécia. Ela se juntou ao Chelsea neste verão!

{img}: Arnaud Finistre/AFP /Getty {img} Imagens

Palácio Cristal

Desde que 7 ganhou a promoção para o WSL pela primeira vez, Crystal Palace ainda não assinou oficialmente nenhum novo jogador e isso 7 terá de mudar se eles quiserem evitar amplamente uma ameaça do rebaixamento. Eles são entendidos como tendo sido ocupados fazer aposta pela internet 7 segundo plano ; No entanto: precisarão dos goleiros porque Demi Lambourne –que jogou 15 vezes enquanto estava emprestado pelo Leicester 7 no último mandato - vai ter mais experiência com Sunderland (e outro guarda-rede), Fran Kiting Bristol Everton

Toni Payne, atacante da Nigéria 7 e a meia-campista espanhola Inma Gabarro estão prontas para assinar com Everton de Sevilha.Tonis Duggan and the Juventus Hanna Bennyson 7 foram os jogadores que deixaram o clube neste verão fazer aposta pela internet quanto tempo as equipes femininas realizam negócios adicionais nesse ano 7 podem depender se uma aquisição do time mais amplo passa por ele ou qual dinheiro está disponível no mercado? Leicester

A defesa 7 deles tem sido uma prioridade fundamental para o Leicester neste verão, depois de terem concedido mais do que dois gols 7 por jogo no último mandato da WSL e as assinaturas já feitas na forma dos jovens defensores ingleses Asmita Ale 7 (Amandine Miquel) ou Chantelle Swaby(Chantes), devem ajudar nesse sentido. Mais chegada é esperada; além disso a saída será reforçada pelo 7 novo gerente: O capitão Green AimenneMiquéle

skip promoção newsletter passado

Inscreva-se para:

Movendo os Goalposts

Nenhum tópico é muito pequeno ou grande demais para 7 cobrirmos, pois oferecemos um resumo duas vezes por semana do maravilhoso mundo de futebol feminino. Aviso de Privacidade:

As newsletters podem conter 7 informações sobre instituições de caridade, anúncios on-line e conteúdo financiado por terceiros. Para mais informação consulte a nossa Política De 7 Privacidade Utilizamos o Google reCaptcha para proteger nosso site; se aplica também à política do serviço ao cliente da 7 empresa:

após a promoção da newsletter;

**Liverpool** 

O lado de Matt Beard quebrou o recorde da transferência do clube para trazer Olivia Smith, 7 uma atacante canadense com 19 anos por um valor superior a 200.000 fazer aposta pela internet Sporting Lisbon. Eles também precisam provavelmente 7 ter as costas direitas depois que Emma Koivista se mudou pra Milão e entende-se como pretende levar mais alguns rostos 7 novos neste verão!

As mulheres de Liverpool revelam fazer aposta pela internet nova assinatura Olivia Smith. {img}: John Powell/Liverpool FC /Getty {img} Imagens

Manchester City

O lado 7 de Gareth Taylor precisa mais cobertura fazer aposta pela internet defesa, após a aposentadoria e as saídas da Demi Stoke Esma Morgan. 7 Com apenas o lateral direito do Japão Risa Shimizu (a direita)e uma assinatura importante para marcar recorde na WSL Vivian 7 Miedema até agora; A futura estrela inglesa Chloe Kelly também precisará ser esclarecida com

um PS 26 anos repetidamente ligado 7 ao seu parceiro principal: GGS! Manchester United -

Entre as principais prioridades para a United será um goleiro, após Mary Earps se 7 mudar 'para Paris Saint-Germain e reforçar suas opções no meio campo central seguindo os passos de Katie Zelem and Irene 7 Guerrero que entraram na equipe mexicana Club América nesta quinta; As contratações fazer aposta pela internet ambas áreas são muito prováveis nos próximos 7 dias. O lado do Marc Skinner já adicionou o defensor Dominique Janssen ssen - avançado da França Melvine Malland – 7 greve Noruega

Tottenham

Antes do início da janela de verão, Robert Vilahamn estava aberto ao dizer que esperava fazer quatro ou cinco 7 contratações. Portanto embora dois rostos novos tenham chegado mais são esperados: é provável pelo menos um desses será meio-campista atacante 7 após o fim dos empréstimos concedidos por Grace Clinton no Manchester United; a estratégia dele foi trazer jovens jogadores fazer aposta pela internet 7 ascensão e desenvolvêlos nos campos onde os treinamento foram feitos para serem provavelmente aqueles com base na trajetória jovem Ham ocidental

O 7 clube de Londres leste trouxe o goleiro da Polônia Kinga Szemik, substituindo Mackenzie Arnold após fazer aposta pela internet mudança para Portland Thorns 7 fazer aposta pela internet uma transferência gratuita. A chegada do Chile centro-back Camila Saez vai ajudar a preencher um vazio deixado pela partida 7 dos franceses Hawa's Cissoko Acredita -se que West Ham poderia estar procurando por outro defensor depois dela – enquanto 7 os retorno das islandesa Dagn Bryjaró grande ainda está longe!

Author: condlight.com.br

Subject: fazer aposta pela internet Keywords: fazer aposta pela internet Update: 2024/8/2 10:14:11